# Primary/Backup

Doug Woos

#### Logistics notes

Lab 2 posted HW1 up Friday

Next week's papers posted

### Today

State machine replication

Primary/Backup

### Single-node key/value store

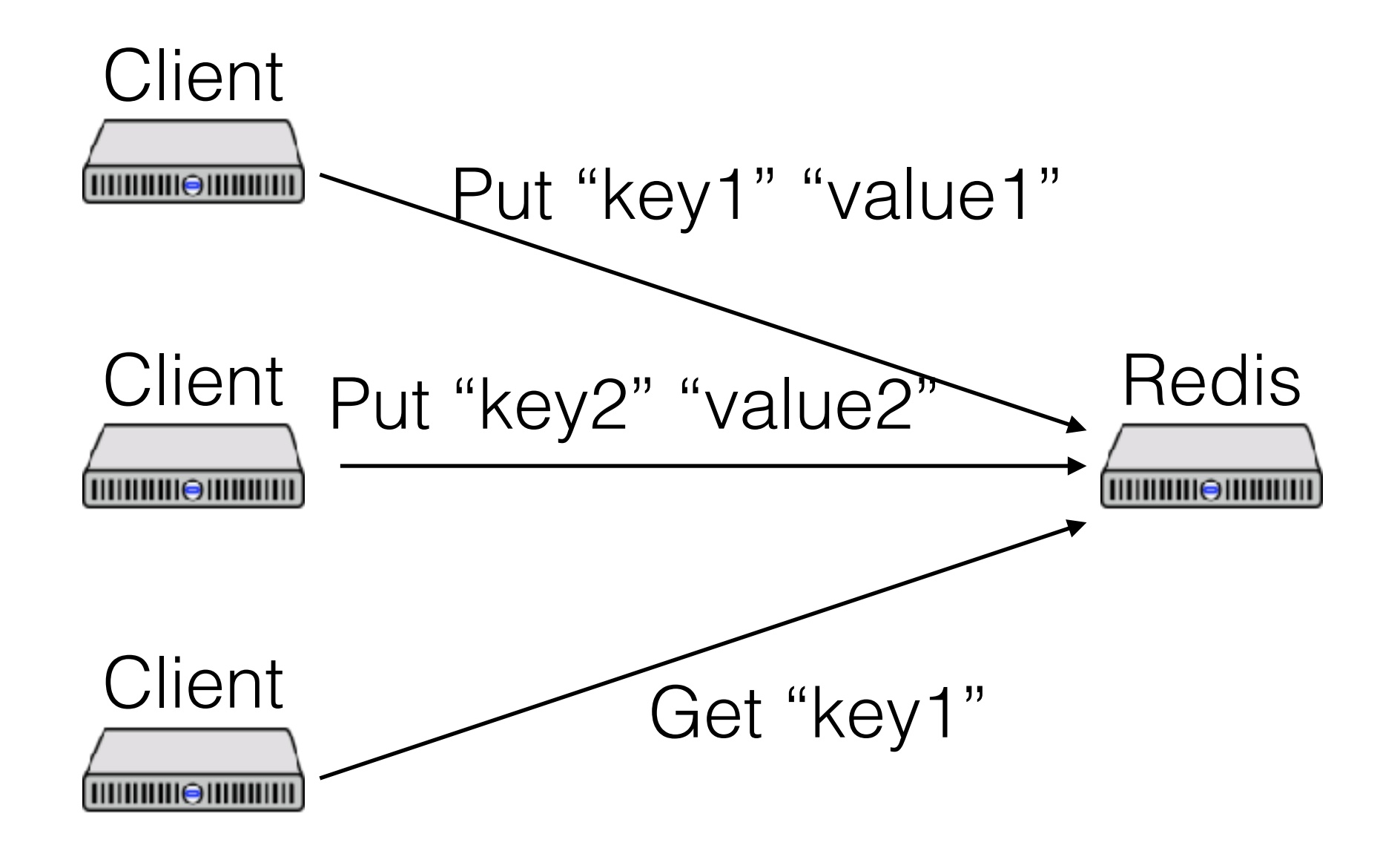

### Single-node state machine

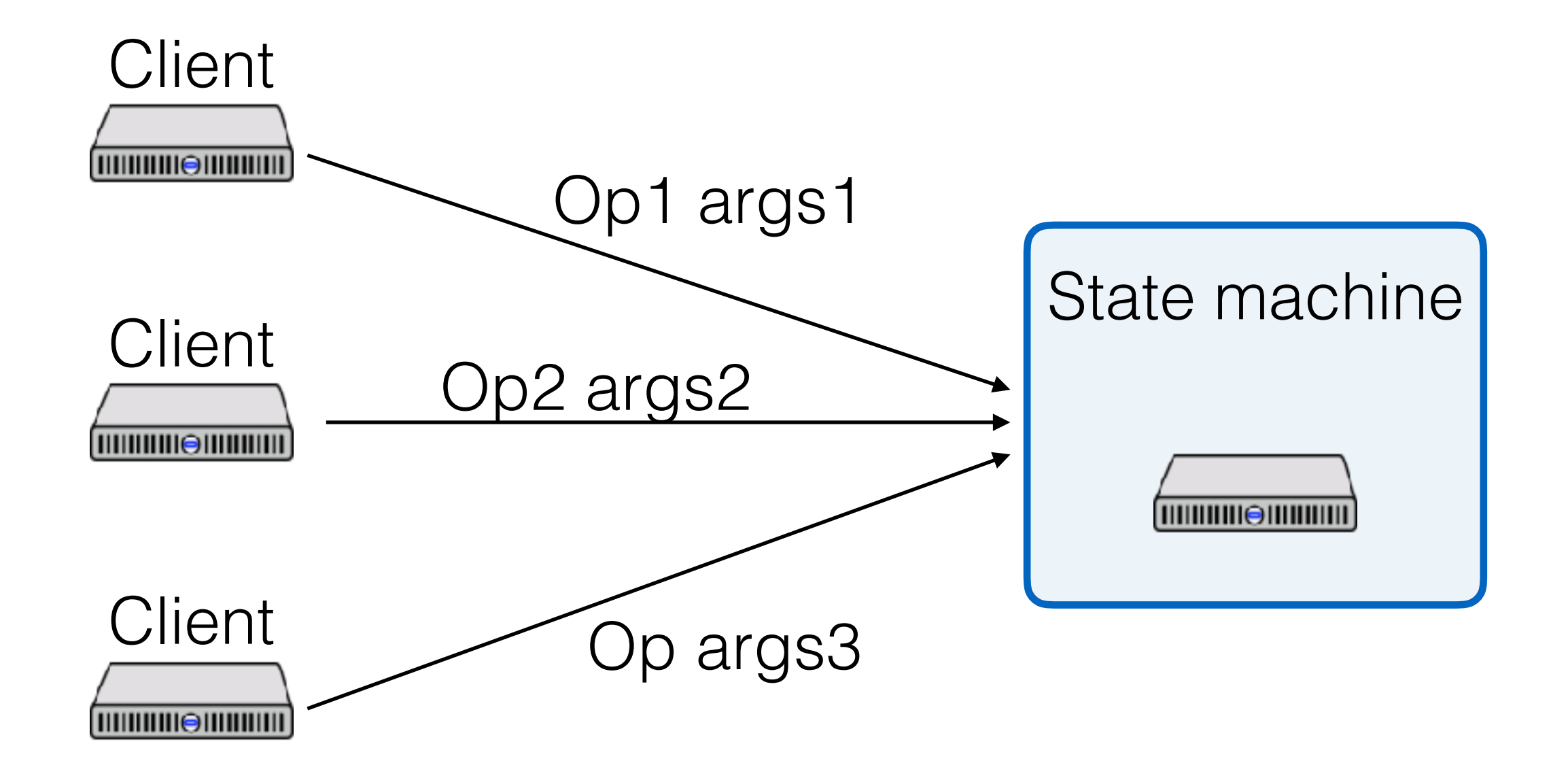

## Single-node state machine

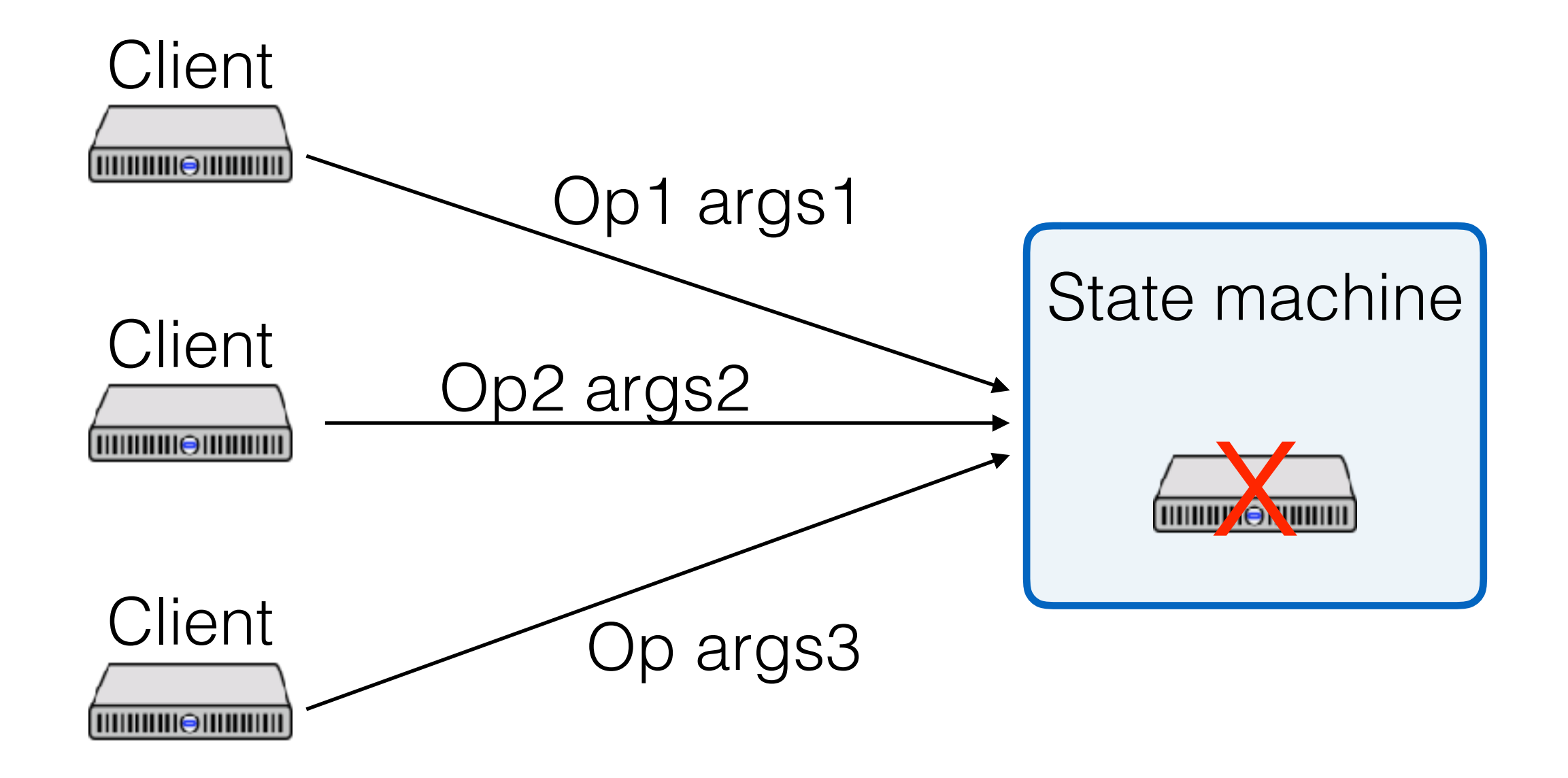

### Single-node state machine

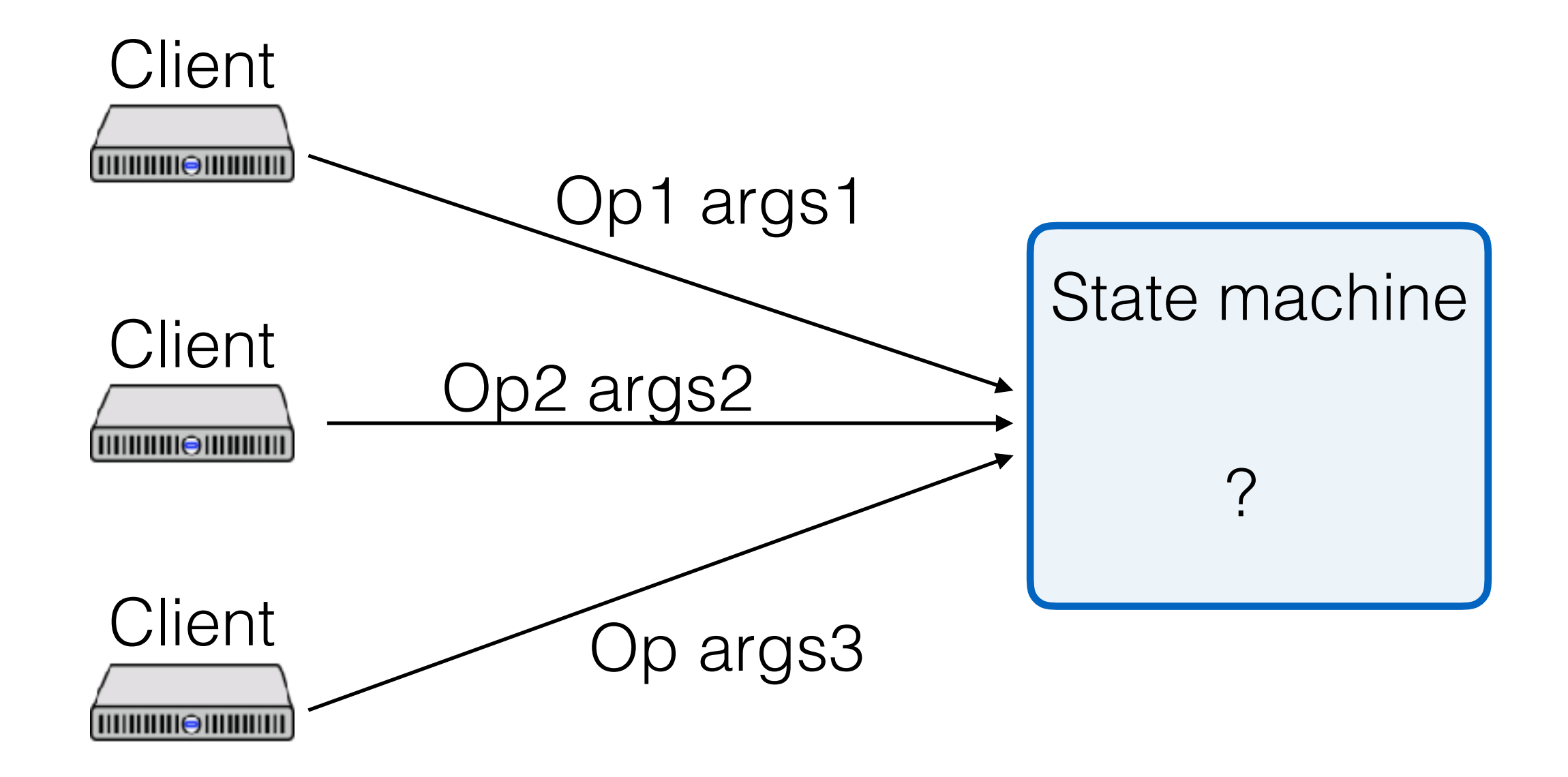

### State machine replication

Replicate the state machine across multiple servers Clients can view all servers as one state machine What's the simplest form of replication?

#### Two servers!

At a given time:

- Clients talk to one server, the primary
- Data are replicated on primary and backup
- If the primary fails, the backup becomes primary

Goals:

- Correct and available
- Despite *some* failures

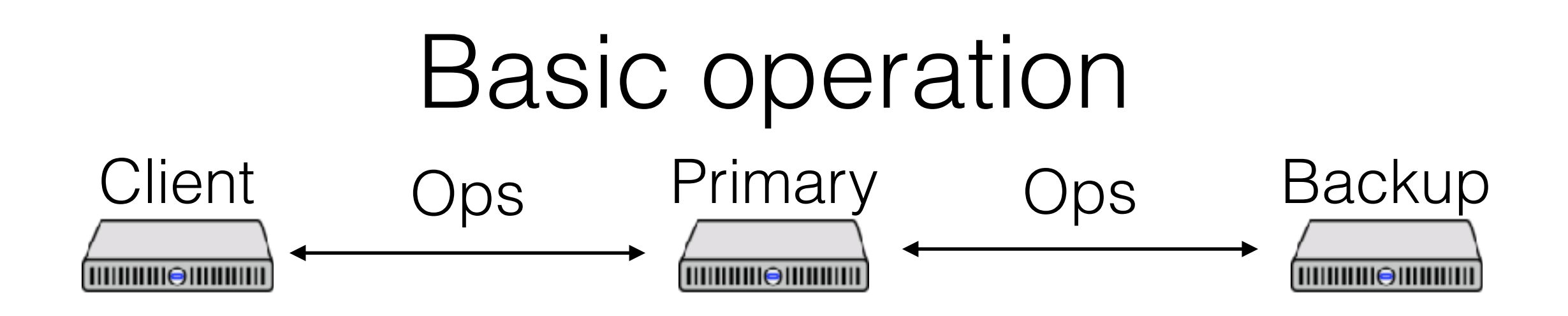

Clients send operations (Put, Get) to primary

Primary decides on order of ops

Primary forwards sequence of ops to backup

Backup performs ops in same order (hot standby)

- Or just saves the log of operations (cold standby)

After backup has saved ops, primary replies to client

### Challenges

Non-deterministic operations

Dropped messages

State transfer between primary and backup

- Write log? Write state?

There can be only one primary at a time

- Clients, primary and backup need to agree

### The View Service

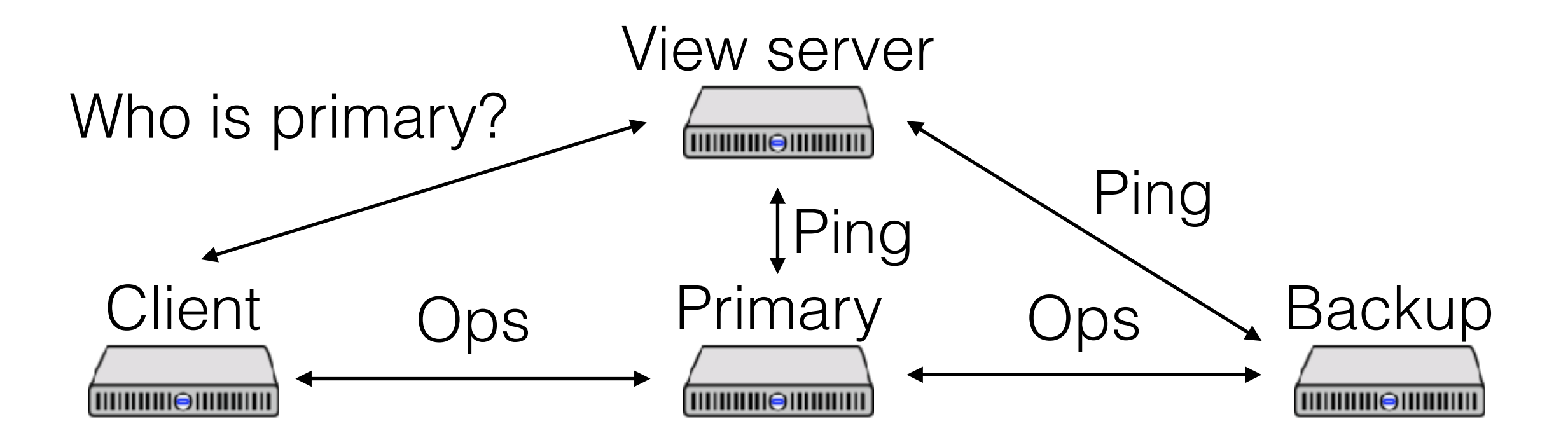

## The View service

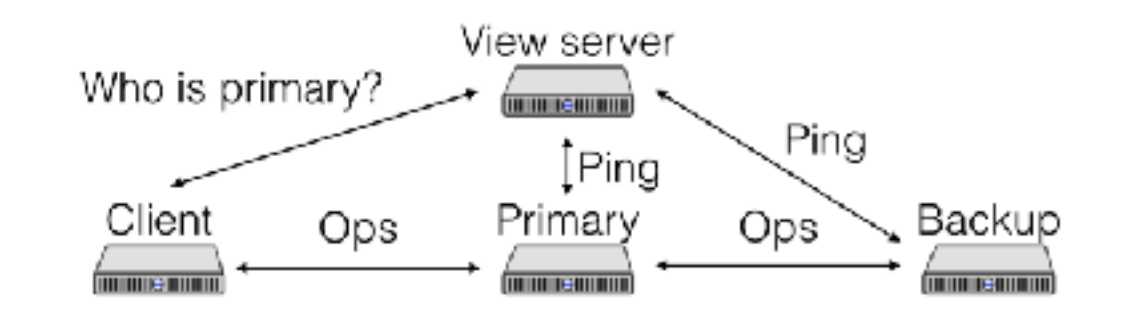

View server decides who is primary and backup

- Clients and servers depend on view server

The hard part:

- Must be only one primary at a time

- Clients shouldn't communicate with view server on every request

- Careful protocol design

View server is a single point of failure (fixed in Lab 3)

### On failure

Primary fails

View server declares a new "view", moves backup to primary

View server promotes an idle server as new backup

Primary initializes new backup's state

Now ready to process ops, OK if primary fails

#### "Views"

Comes from Viewstamped Replication (I think?) A view is a version of the current roles in the system Logically, time is a sequence of views

View 1  $Primary = A$ Backup = B

View 2 Primary = B  $Backup = C$ 

View 3 Primary = C  $Backup = A$ 

### Detecting failure

Each server periodically pings (Ping RPC) view server

- "dead" if missed *n* Pings
- "live" after a single Ping

Can a server ever be up but declared dead?

## Managing servers

Any number of servers can send Pings

- If more than two servers, extras are "idle"
- Can be promoted to backup

If primary dies

- New view with old backup as primary

If backup is dead, or no backup

- New view with idle server as backup

OK to have a view with a primary and no backup

- Why?

### Question

How to ensure new primary has up-to-date state?

- Only promote the backup -> primary
- Idle server can become primary at startup (why?)

What if the backup hasn't gotten the state yet?

- Remember, first thing = transfer state to backup

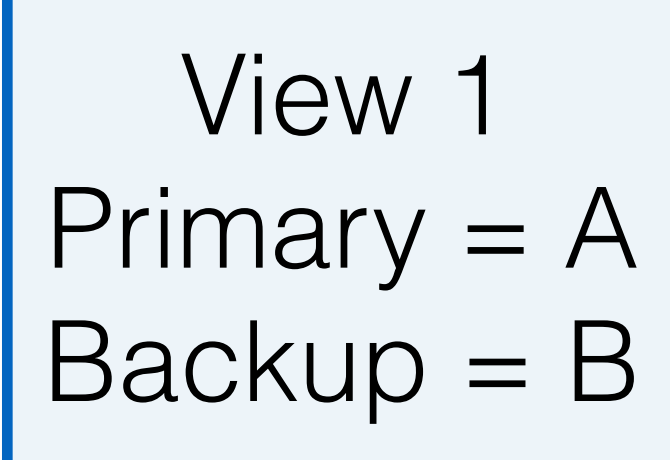

#### A stops pinging

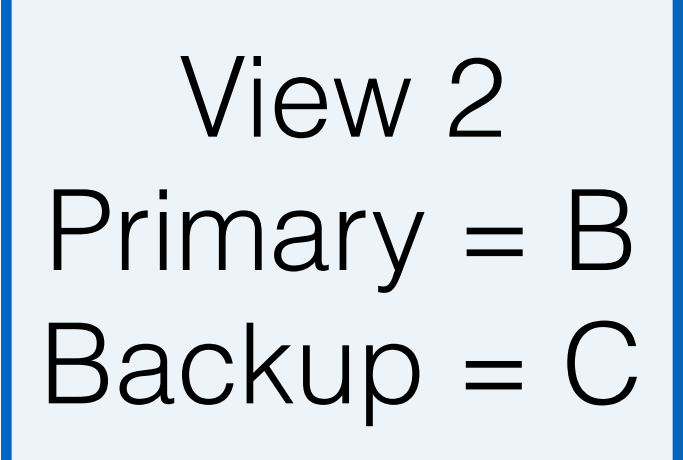

#### B *immediately* stops pinging

$$
View 3
$$
  
\n
$$
Primary = C
$$
  
\n
$$
Backup = \_
$$

Can't move to View 3 until C gets state How does view server know C has state?

### Primary acks

- Track whether primary has acked (with ping) current view
- MUST stay with current view until ack
- Even if primary seems to have failed
- This is another weakness of this protocol

#### Question

Can more than one server think it's primary?

## Split brain

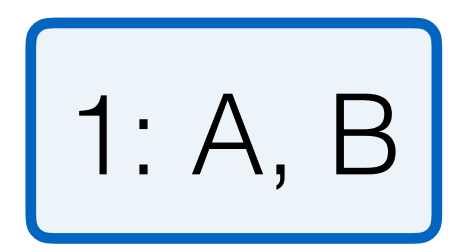

#### A is still up, but can't reach view server

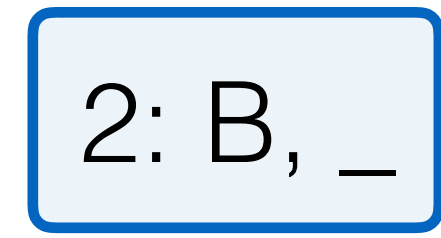

B learns it is promoted to primary A still thinks it is primary

## Split brain

Can more than one server *act* as primary?

- Act as = respond to clients

### Rules

- 1. Primary in view *i+1* must have been backup or primary in view *i*
- 2. Primary must wait for backup to accept/execute each op before doing op and replying to client
- 3. Backup must accept forwarded requests only if view is correct
- 4. Non-primary must reject client requests
- 5. Every operation must be before or after state transfer